# Package: pamr (via r-universe)

July 2, 2024

Title Pam: Prediction Analysis for Microarrays

Version 1.57

Description Some functions for sample classification in microarrays.

Depends  $R$  ( $> = 3.5$ )

License GPL-2

Date 2024-06-28

RoxygenNote 7.3.1

Encoding UTF-8

Imports cluster, survival

NeedsCompilation no

Author Trevor Hastie [aut], Rob Tibshirani [aut], Balasubramanian Narasimhan [aut, cre], Gilbert Chu [aut]

Maintainer Balasubramanian Narasimhan <naras@stanford.edu>

Repository CRAN

Date/Publication 2024-07-01 06:40:02 UTC

## Contents

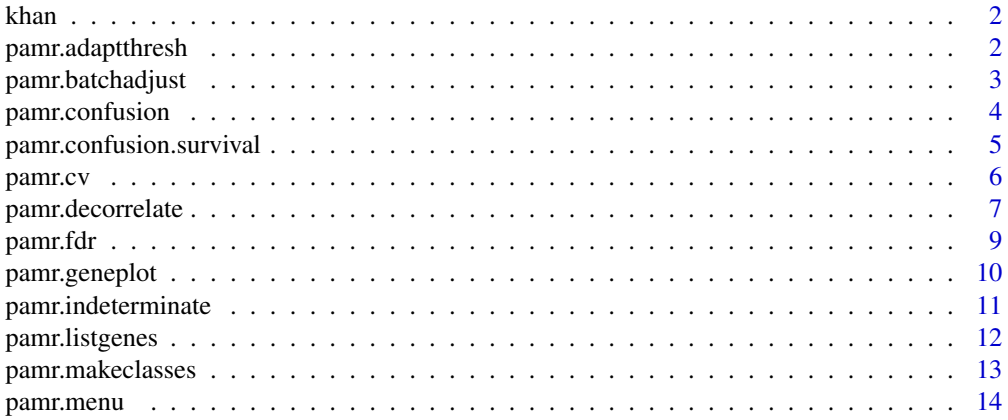

## <span id="page-1-0"></span>2 pamr.adaptthresh

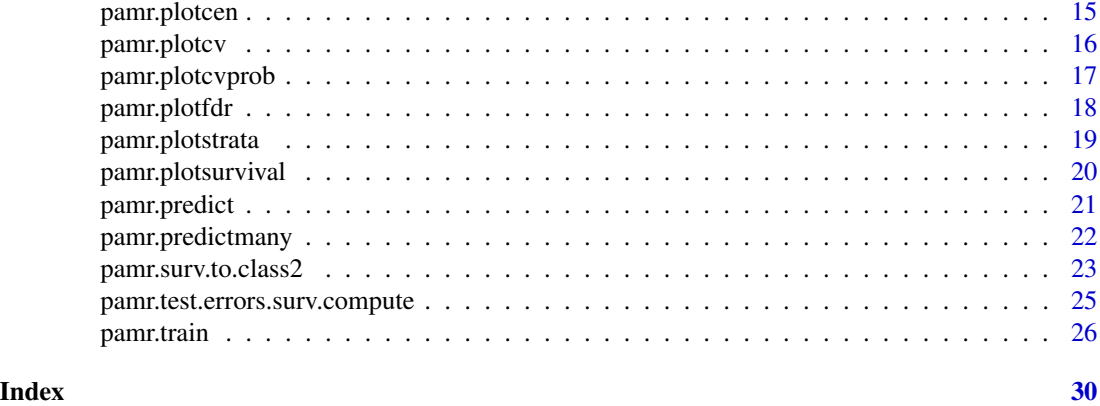

khan *Khan microarray data*

## Description

The khan data frame has 2308 rows and 65 columns. These are one of the datasets data used in the Tibshirani et al paper in PNAS on nearest shrunken centroids.

## Details

The first two columns of gene ids and names and the remaining columns are gene expression values for 63 samples. An attribute cancer\_type contains the cancer type for each sample.

pamr.adaptthresh *A function to adaptive choose threshold scales, for use in pamr.train* 

## Description

A function to adaptive choose threshold scales, for use in pamr.train

#### Usage

```
pamr.adaptthresh(object, ntries = 10, reduction.factor = 0.9, full.out = FALSE)
```
## Arguments

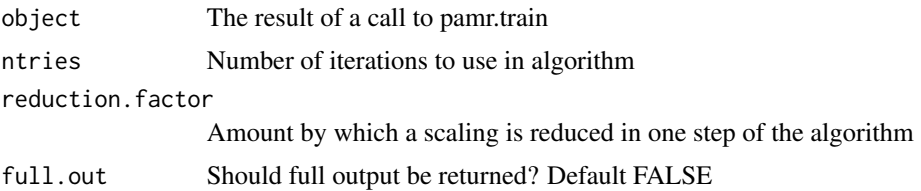

#### <span id="page-2-0"></span>Details

pamr.adaptthresh Adaptively searches for set of good threshold scales. The baseline (default) scale is 1 for each class. The idea is that for easy to classify classes, the threshold scale can be increased without increasing the error rate for that class, and resulting in fewer genes needed for the classification rule. The scalings from pamr.adaptthresh are then used in pamr.train, and pamr.cv. The results may be better than those obtained with the default values of threshold.scale.

## Author(s)

Trevor Hastie, Robert Tibshirani, Balasubramanian Narasimhan, and Gilbert Chu

#### References

Robert Tibshirani, Trevor Hastie, Balasubramanian Narasimhan, and Gilbert Chu. "Diagnosis of multiple cancer types by shrunken centroids of gene expression" PNAS 2002 99:6567-6572 (May 14).

Robert Tibshirani, Trevor Hastie, Balasubramanian Narasimhan, and Gilbert Chu (2002). Class prediction by nearest shrunken centroids,with applications to DNA microarrays. Stanford tech report.

## Examples

```
suppressWarnings(RNGversion("3.5.0"))
set.seed(120)
x <- matrix(rnorm(1000*20),ncol=20)
y <- sample(c(1:4),size=20,replace=TRUE)
mydata \leftarrow list(x=x, y=y)mytrain <- pamr.train(mydata)
new.scales <- pamr.adaptthresh(mytrain)
```
mytrain2 <- pamr.train(mydata, threshold.scale=new.scales)

```
myresults2 <- pamr.cv(mytrain2, mydata)
```
pamr.batchadjust *A function to mean-adjust microarray data by batches*

#### Description

A function to mean-adjust microarray data by batches

#### Usage

pamr.batchadjust(data)

#### <span id="page-3-0"></span>Arguments

data The input data. A list with components: x- an expression genes in the rows, samples in the columns, and y- a vector of the class labels for each sample, and batchlabels- a vector of batch labels for each sample.

#### Details

pamr.batchadjust does a genewise one-way ANOVA adjustment for expression values. Let  $x(i, j)$  be the expression for gene i in sample j. Suppose sample j in in batch b, and let B be the set of all samples in batch b. Then pamr.batchadjust adjusts  $x(i, j)$  to  $x(i, j) – mean[x(i, j)]$ where the mean is taken over all samples  $j$  in  $B$ .

#### Value

A data object of the same form as the input data, with x replaced by the adjusted x

#### Author(s)

Trevor Hastie,Robert Tibshirani, Balasubramanian Narasimhan, and Gilbert Chu

## Examples

```
suppressWarnings(RNGversion("3.5.0"))
set.seed(120)
#generate some data
x <- matrix(rnorm(1000*20),ncol=20)
y <- sample(c(1:4),size=20,replace=TRUE)
batchlabels <- sample(c(1:5),size=20,replace=TRUE)
mydata <- list(x=x,y=factor(y),batchlabels=factor(batchlabels))
```
mydata2 <- pamr.batchadjust(mydata)

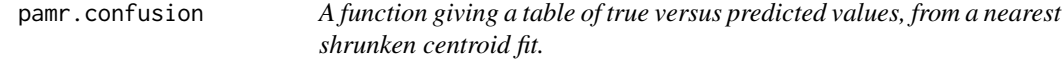

#### Description

A function giving a table of true versus predicted values, from a nearest shrunken centroid fit.

#### Usage

```
pamr.confusion(fit, threshold, extra = TRUE)
```
#### <span id="page-4-0"></span>Arguments

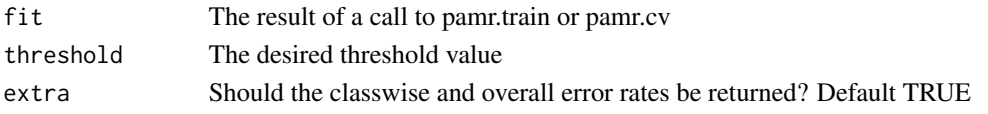

## Details

pamr.confusion Gives a cross-tabulation of true versus predicted classes for the fit returned by pamr.train or pamr.cv, at the specified threshold.

#### Author(s)

Trevor Hastie, Robert Tibshirani, Balasubramanian Narasimhan, and Gilbert Chu

#### Examples

```
suppressWarnings(RNGversion("3.5.0"))
set.seed(120)
x <- matrix(rnorm(1000*20),ncol=20)
y <- sample(c(1:4),size=20,replace=TRUE)
mydata <- list(x=x,y=y)
mytrain <- pamr.train(mydata)
mycv <- pamr.cv(mytrain,mydata)
pamr.confusion(mytrain, threshold=2)
pamr.confusion(mycv, threshold=2)
```

```
pamr.confusion.survival
```
*Compute confusin matrix from pamr survival fit*

## Description

computes confusion matrix for (survival.time,censoring) outcome based on fit object "fit" and class predictions "yhat" soft response probabilities for (survival.time,censoring) are first estimated using Kaplan-Meier method applied to training data

#### Usage

```
pamr.confusion.survival(fit, survival.time, censoring.status, yhat)
```
#### Arguments

fit The result of a call to pamr.train or pamr.cv survival.time Survival time censoring.status censoring status yhat class predictions

## <span id="page-5-0"></span>Author(s)

Trevor Hastie, Robert Tibshirani, Balasubramanian Narasimhan, and Gilbert Chu

pamr.cv *A function to cross-validate the nearest shrunken centroid classifier*

## Description

A function to cross-validate the nearest shrunken centroid classifier produced by pamr.train

## Usage

 $pamr.cv(fit, data, nfold = NULL, folds = NULL, ...)$ 

## Arguments

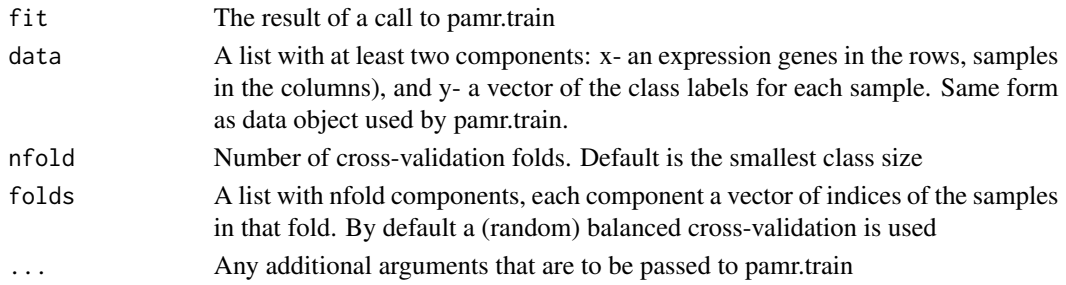

## Details

pamr.cv carries out cross-validation for a nearest shrunken centroid classifier.

## Value

A list with components

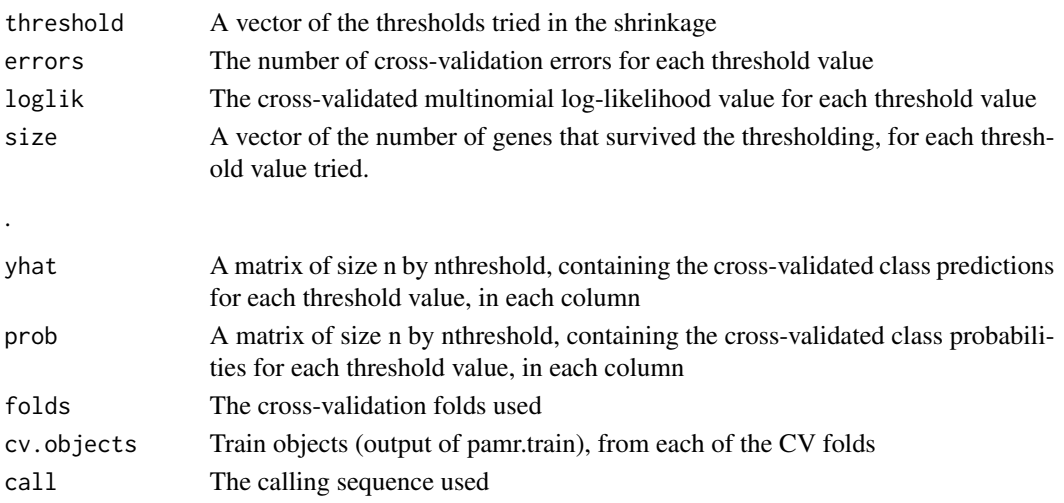

## <span id="page-6-0"></span>pamr.decorrelate 7

## Author(s)

Trevor Hastie,Robert Tibshirani, Balasubramanian Narasimhan, and Gilbert Chu

## Examples

```
suppressWarnings(RNGversion("3.5.0"))
set.seed(120)
x <- matrix(rnorm(1000*20),ncol=20)
y <- sample(c(1:4),size=20,replace=TRUE)
mydata <- list(x=x,y=factor(y), geneid=as.character(1:nrow(x)),
genenames=paste("g",as.character(1:nrow(x)),sep=""))
mytrain <- pamr.train(mydata)
mycv <- pamr.cv(mytrain,mydata)
```
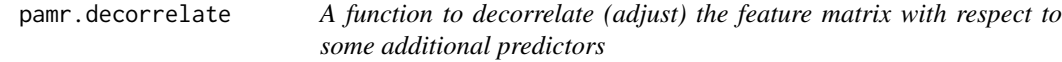

## Description

A function to decorrelate (adjust) the feature matrix with respect to some additional predictors

#### Usage

```
pamr.decorrelate(
  x,
  adjusting.predictors,
 xtest = NULL,
  adjusting.predictors.test = NULL
)
```
## Arguments

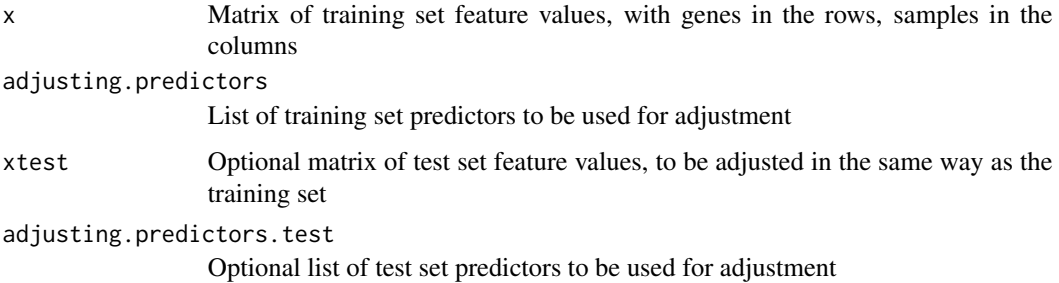

#### Details

pamr.decorrelate Does a least squares regression of each row of x on the adjusting predictors, and returns the residuals. If xtest is provided, it also returns the adjusted version of xtest, using the training set least squares regression model for adjustment

## Value

A list with components

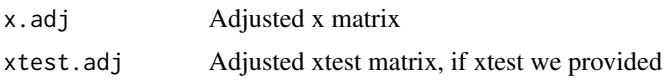

#### Author(s)

Trevor Hastie,Robert Tibshirani, Balasubramanian Narasimhan, and Gilbert Chu

## References

Robert Tibshirani, Trevor Hastie, Balasubramanian Narasimhan, and Gilbert Chu Diagnosis of multiple cancer types by shrunken centroids of gene expression PNAS 99: 6567-6572. Available at www.pnas.org

#### Examples

```
#generate some data
suppressWarnings(RNGversion("3.5.0"))
set.seed(120)
x<-matrix(rnorm(1000*20),ncol=20)
y<-c(rep(1,10),rep(2,10))
adjusting.predictors=list(pred1=rnorm(20), pred2=as.factor(sample(c(1,2),replace
=TRUE,size=20)))
xtest=matrix(rnorm(1000*10),ncol=10)
adjusting.predictors.test=list(pred1=rnorm(10), pred2=as.factor(sample(c(1,2),replace
=TRUE,size=10)))
# decorrelate training x wrt adjusting predictors
x.adj=pamr.decorrelate(x,adjusting.predictors)$x.adj
# train classifier with adjusted x
d=list(x=x.adj,y=y)
a<-pamr.train(d)
# decorrelate training and test x wrt adjusting predictors, then make
#predictions for test set
temp <- pamr.decorrelate(x,adjusting.predictors, xtest=xtest,
                         adjusting.predictors.test=adjusting.predictors.test)
```
d=list(x=temp\$x.adj,y=y)

#### <span id="page-8-0"></span>pamr.fdr 9

```
a<-pamr.train(d)
aa<-pamr.predict(a,temp$xtest.adj, threshold=.5)
```
pamr.fdr *A function to estimate false discovery rates for the nearest shrunken centroid classifier*

## Description

A function to estimate false discovery rates for the nearest shrunken centroid classifier

## Usage

```
pamr.fdr(
  trained.obj,
  data,
  nperms = 100,
  xl.mode = c("regular", "firsttime", "onetime", "lasttime"),
  x1.time = NULL,xl.prevfit = NULL
)
```
## Arguments

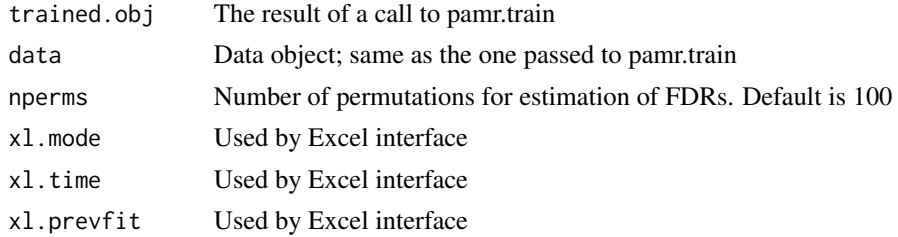

## Details

pamr.fdr estimates false discovery rates for a nearest shrunken centroid classifier

## Value

A list with components:

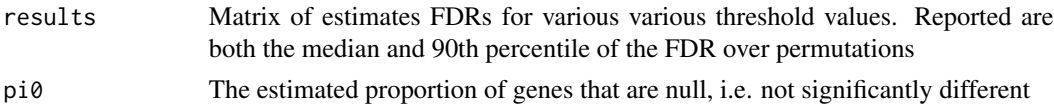

## Author(s)

Trevor Hastie,Robert Tibshirani, Balasubramanian Narasimhan, and Gilbert Chu

#### Examples

```
suppressWarnings(RNGversion("3.5.0"))
set.seed(120)
x <- matrix(rnorm(1000*20),ncol=20)
y <- sample(c(1:4),size=20,replace=TRUE)
mydata <- list(x=x,y=factor(y), geneid=as.character(1:nrow(x)),
               genenames=paste("g",as.character(1:nrow(x)),sep=""))
mytrain <- pamr.train(mydata)
myfdr <- pamr.fdr(mytrain, mydata)
```
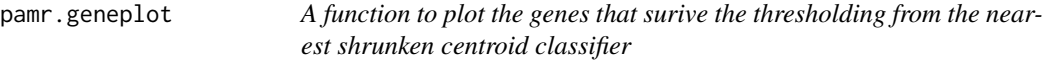

## Description

A function to plot the genes that survive the thresholding, from the nearest shrunken centroid classifier produced by pamr.train

#### Usage

```
pamr.geneplot(fit, data, threshold)
```
## Arguments

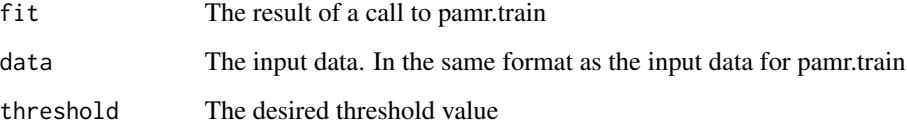

## Details

pamr.geneplot Plots the raw gene expression for genes that survive the specified threshold. Plot is stratified by class. Plot is set up to display only up to about 20 or 25 genes, otherwise it gets too crowded. Hence threshold should be chosen to yield at most about 20 or 25 genes.

## Author(s)

Trevor Hastie, Robert Tibshirani, Balasubramanian Narasimhan, and Gilbert Chu

<span id="page-9-0"></span>

## <span id="page-10-0"></span>pamr.indeterminate 11

#### Examples

```
suppressWarnings(RNGversion("3.5.0"))
set.seed(120)
x <- matrix(rnorm(1000*20),ncol=20)
y <- sample(c(1:4),size=20,replace=TRUE)
mydata <- list(x=x,y=y)
mytrain <- pamr.train(mydata)
pamr.geneplot(mytrain, mydata, threshold=1.6)
```
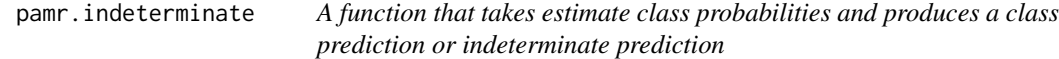

## Description

A function that takes estimate class probabilities and produces a class prediction or indeterminate prediction

## Usage

```
pamr.indeterminate(prob, mingap = 0)
```
#### Arguments

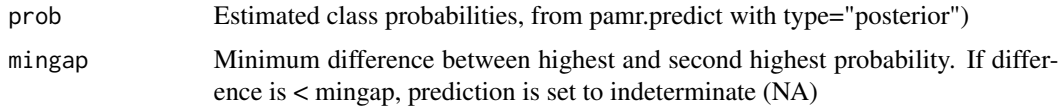

## Author(s)

Trevor Hastie, Robert Tibshirani, Balasubramanian Narasimhan, and Gilbert Chu

```
suppressWarnings(RNGversion("3.5.0"))
set.seed(120)
x <- matrix(rnorm(1000*20),ncol=20)
y <- sample(c(1:4),size=20,replace=TRUE)
mydata <- list(x=x,y=y)
mytrain <- pamr.train(mydata)
prob<- pamr.predict(mytrain, mydata$x , threshold=1, type="posterior")
pamr.indeterminate(prob,mingap=.75)
```
<span id="page-11-0"></span>pamr.listgenes *A function to list the genes that survive the thresholding, from the nearest shrunken centroid classifier*

#### Description

A function to list the genes that survive the thresholding, from the nearest shrunken centroid classifier produced by pamr.train

#### Usage

```
pamr.listgenes(fit, data, threshold, fitcv = NULL, genenames = FALSE)
```
#### Arguments

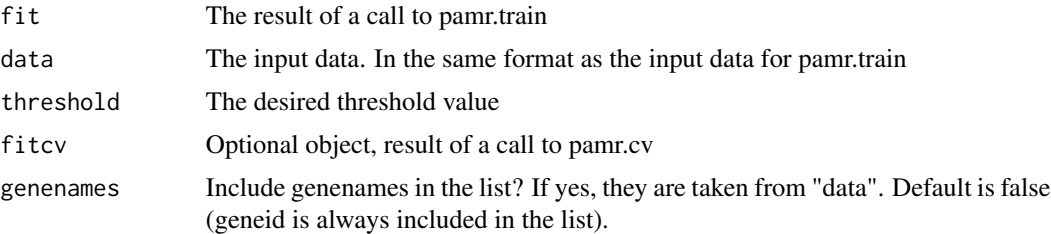

## Details

pamr.listgenes List the geneids, and standardized centroids for each class, for genes surviving at the given threshold. If fitcv is provided, the function also reports the average rank of the gene in the cross-validation folds, and the proportion of times that the gene is chosen (at the given threshold) in the cross-validation folds.

#### Author(s)

Trevor Hastie, Robert Tibshirani, Balasubramanian Narasimhan, and Gilbert Chu

## Examples

```
#generate some data
suppressWarnings(RNGversion("3.5.0"))
set.seed(120)
x <- matrix(rnorm(1000*20),ncol=20)
y <- sample(c(1:4),size=20,replace=TRUE)
mydata <- list(x=x,y=factor(y), geneid=as.character(1:nrow(x)),
               genenames=paste("g",as.character(1:nrow(x)),sep=""))
```
#train classifier

## <span id="page-12-0"></span>pamr.makeclasses 13

```
mytrain<- pamr.train(mydata)
pamr.listgenes(mytrain, mydata, threshold=1.6)
```
pamr.makeclasses *A function to interactively define classes from a clustering tree*

#### **Description**

function to interactively define classes from a clustering tree

#### Usage

```
pamr.makeclasses(data, sort.by.class = FALSE, ...)
```
#### Arguments

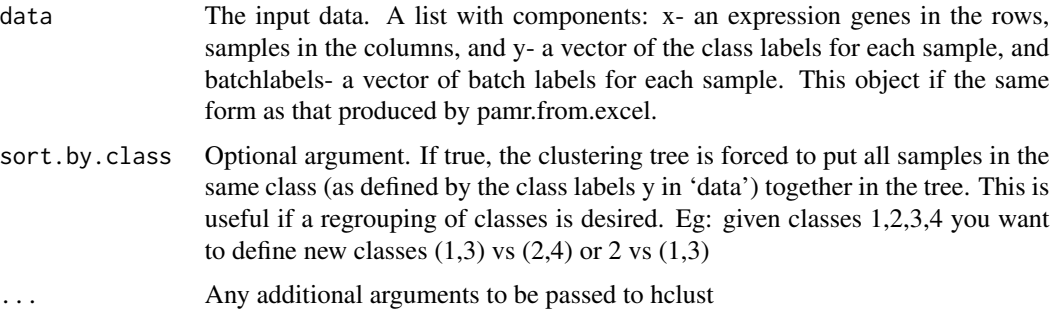

#### Details

pamr.makeclasses Using this function the user interactively defines a new set of classes, to be used in pamr.train, pamr.cv etc. After invoking pamr.makeclasses, a clustering tree is drawn. This callss the R function hclust, and any arguments for hclust can be passed to it. Using the left button, the user clicks at the junction point defining the subgroup 1. More groups can be added to class 1 by clicking on further junction points. The user ends the definition of class 1 by clicking on the rightmost button (in Windows, an additional menu appears and he chooses Stop). This process is continued for classes 2,3 etc. Note that some sample may be left out of the new classes. Two consecutive clicks of the right button ends the definition for all classes.

At the end, the clustering is redrawn, with the new class labels shown.

Note: this function is "fragile". The user must click close to the junction point, to avoid confusion with other junction points. Classes 1,2,3.. cannot have samples in common (if they do, an Error message will appear). If the function is confused about the desired choices, it will complain and ask the user to rerun pamr.makeclasses. The user should also check that the labels on the final redrawn cluster tree agrees with the desired classes.

## <span id="page-13-0"></span>Value

A vector of class labels 1,2,3... If a component is NA (missing), then the sample is not assigned to any class. This vector should be assigned to the newy component of data, for use in pamr.train etc. Note that pamr.train uses the class labels in the component newy'' if it is present. Otherwise it uses the data labe

## Author(s)

Trevor Hastie, Robert Tibshirani, Balasubramanian Narasimhan, and Gilbert Chu

#### Examples

```
suppressWarnings(RNGversion("3.5.0"))
set.seed(120)
#generate some data
x \leftarrow \text{matrix}(rnorm(1000*40), ncol=40)y <- sample(c(1:4),size=40,replace=TRUE)
batchlabels <- sample(c(1:5),size=40,replace=TRUE)
mydata <- list(x=x,y=factor(y),batchlabels=factor(batchlabels),
               geneid=as.character(1:nrow(x)),
               genenames=paste("g",as.character(1:nrow(x)),sep=""))
# mydata$newy <- pamr.makeclasses(mydata) Run this and define some new classes
train <- pamr.train(mydata)
```
pamr.menu *A function that interactively leads the user through a PAM analysis*

## **Description**

A function that interactively leads the user through a PAM analysis

#### Usage

```
pamr.menu(data)
```
## Arguments

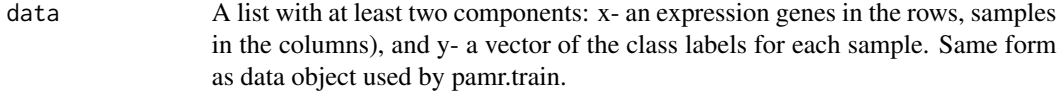

#### Details

pamr.menu provides a menu for training, cross-validating and plotting a nearest shrunken centroid analysis.

## <span id="page-14-0"></span>pamr.plotcen 15

#### Author(s)

Trevor Hastie, Robert Tibshirani, Balasubramanian Narasimhan, and Gilbert Chu

#### Examples

```
suppressWarnings(RNGversion("3.5.0"))
set.seed(120)
x <- matrix(rnorm(1000*20),ncol=20)
y <- sample(c(1:4),size=20,replace=TRUE)
mydata <- list(x=x,y=y)
# pamr.menu(mydata)
```
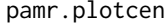

A function to plot the shrunken class centroids, from the nearest *shrunken centroid classifier*

#### Description

A function to plot the shrunken class centroids, from the nearest shrunken centroid classifier produced by pamr.train

#### Usage

```
pamr.plotcen(fit, data, threshold)
```
## Arguments

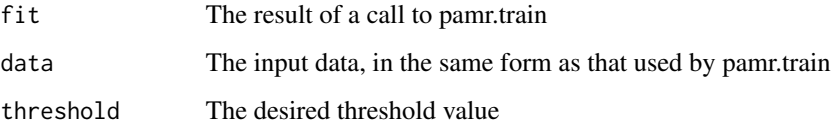

#### Details

pamr.plotcen plots the shrunken class centroids for each class, for genes surviving the threshold for at least once class. If genenames are included in "data", they are added to the plot. Note: for many classes and long gene names, this plot may need some manual prettying.

## Author(s)

Trevor Hastie, Robert Tibshirani, Balasubramanian Narasimhan, and Gilbert Chu

## Examples

```
suppressWarnings(RNGversion("3.5.0"))
set.seed(120)
x <- matrix(rnorm(1000*20),ncol=20)
y <- sample(c(1:4),size=20,replace=TRUE)
mydata <- list(x=x,y=y,genenames=as.character(1:1000))
mytrain <- pamr.train(mydata)
mycv <- pamr.cv(mytrain,mydata)
pamr.plotcen(mytrain, mydata,threshold=1.6)
```
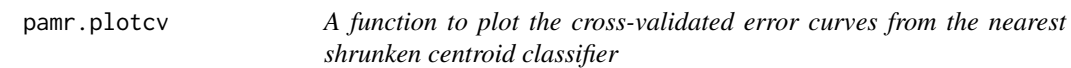

## Description

A function to plot the cross-validated error curves the nearest shrunken centroid classifier

#### Usage

```
pamr.plotcv(fit)
```
#### Arguments

fit The result of a call to pamr.cv

## Details

pamr.plotcv plots the cross-validated misclassification error curves, from nearest shrunken centroid classifier. An overall plot, and a plot by class, are produced.

## Author(s)

Trevor Hastie,Robert Tibshirani, Balasubramanian Narasimhan, and Gilbert Chu

```
suppressWarnings(RNGversion("3.5.0"))
set.seed(120)
x <- matrix(rnorm(1000*20),ncol=20)
y <- sample(c(1:4),size=20,replace=TRUE)
mydata <- list(x=x,y=y)
mytrain <- pamr.train(mydata)
mycv <- pamr.cv(mytrain, mydata)
pamr.plotcv(mycv)
```
<span id="page-15-0"></span>

<span id="page-16-0"></span>pamr.plotcvprob *A function to plot the cross-validated sample probabilities from the nearest shrunken centroid classifier*

#### Description

A function to plot the cross-validated sample probabilities from the nearest shrunken centroid classifier

#### Usage

pamr.plotcvprob(fit, data, threshold)

#### Arguments

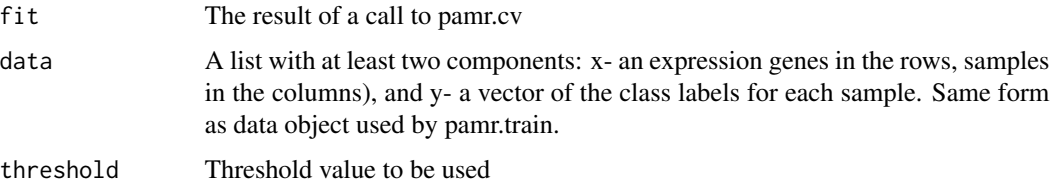

## Details

pamr.plotcvprob plots the cross-validated sample probabilities the from nearest shrunken centroid classifier, stratified by the true classses.

## Author(s)

Trevor Hastie,Robert Tibshirani, Balasubramanian Narasimhan, and Gilbert Chu

```
suppressWarnings(RNGversion("3.5.0"))
set.seed(120)
x <- matrix(rnorm(1000*20),ncol=20)
y <- sample(c(1:4),size=20,replace=TRUE)
mydata <- list(x=x,y=y)
mytrain <- pamr.train(mydata)
mycv <- pamr.cv(mytrain,mydata)
pamr.plotcvprob(mycv,mydata,threshold=1.6)
```
<span id="page-17-0"></span>

## Description

A function to plot the FDR curve the nearest shrunken centroid classifier

#### Usage

```
pamr.plotfdr(fdrfit, call.win.metafile = FALSE)
```
## Arguments

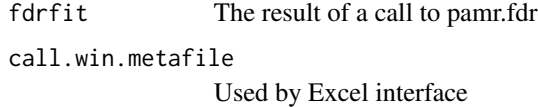

#### Details

pamr.plotfdr plots the FDR curves from nearest shrunken centroid classifier. The median FDR (solid line) and upper 90 percentile (broken line) are shown

## Author(s)

Trevor Hastie,Robert Tibshirani, Balasubramanian Narasimhan, and Gilbert Chu

```
suppressWarnings(RNGversion("3.5.0"))
set.seed(120)
x <- matrix(rnorm(1000*20),ncol=20)
y <- sample(c(1:2),size=20,replace=TRUE)
x[1:50,y==2]=x[1:50,y==2]+3
mydata <- list(x=x,y=y)
mytrain <- pamr.train(mydata)
myfdr <- pamr.fdr(mytrain, mydata)
pamr.plotfdr(myfdr)
```
<span id="page-18-0"></span>pamr.plotstrata *A function to plot the survival curves in each Kaplan Meier stratum*

#### Description

A function to plot the survival curves in each Kaplan Meier stratum

## Usage

```
pamr.plotstrata(fit, survival.time, censoring.status)
```
## Arguments

fit The result of a call to pamr.train survival.time Vector of survival times censoring.status Vector of censoring status values

#### Author(s)

Trevor Hastie,Robert Tibshirani, Balasubramanian Narasimhan, and Gilbert Chu

```
gendata<-function(n=100, p=2000){
  tim <- 3*abs(rnorm(n))
  u<-runif(n,min(tim),max(tim))
  y<-pmin(tim,u)
   ic<-1*(tim<u)
m < - median(tim)
x<-matrix(rnorm(p*n),ncol=n)
  x[1:100, tim>m] <- x[1:100, tim>m]+3
  return(list(x=x,y=y,ic=ic))
}
# generate training data; 2000 genes, 100 samples
junk<-gendata(n=100)
y<-junk$y
ic<-junk$ic
x<-junk$x
d <- list(x=x,survival.time=y, censoring.status=ic,
geneid=as.character(1:nrow(x)), genenames=paste("g",as.character(1:nrow(x)),sep=
""))
# train model
a3<- pamr.train(d, ngroup.survival=2)
```
<span id="page-19-0"></span>pamr.plotstrata(a3, d\$survival.time, d\$censoring.status)

pamr.plotsurvival *A function to plots Kaplan-Meier curves stratified by a group variable*

## Description

A function to plots Kaplan-Meier curves stratified by a group variable

## Usage

pamr.plotsurvival(group, survival.time, censoring.status)

#### Arguments

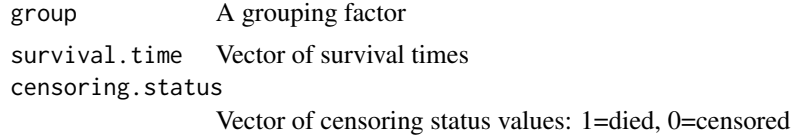

#### Author(s)

Trevor Hastie,Robert Tibshirani, Balasubramanian Narasimhan, and Gilbert Chu

```
gendata<-function(n=100, p=2000){
  tim \leq 3*abs(rnorm(n))
  u<-runif(n,min(tim),max(tim))
 y<-pmin(tim,u)
  ic<-1*(tim<u)
m <- median(tim)
x<-matrix(rnorm(p*n),ncol=n)
  x[1:100, tim>m] <- x[1:100, tim>m]+3
  return(list(x=x,y=y,ic=ic))
}
# generate training data; 2000 genes, 100 samples
junk<-gendata(n=100)
y<-junk$y
ic<-junk$ic
x<-junk$x
d <- list(x=x,survival.time=y, censoring.status=ic,
geneid=as.character(1:nrow(x)), genenames=paste("g",as.character(1:nrow(x)),sep=
""))
```
## <span id="page-20-0"></span>pamr.predict 21

```
# train model
a3<- pamr.train(d, ngroup.survival=2)
#make class predictions
yhat <- pamr.predict(a3,d$x, threshold=1.0)
pamr.plotsurvival(yhat, d$survival.time, d$censoring.status)
```
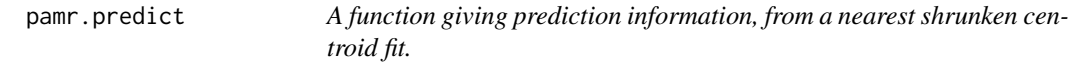

## Description

A function giving prediction information, from a nearest shrunken centroid fit

#### Usage

```
pamr.predict(
  fit,
 newx,
  threshold,
  type = c("class", "posterior", "centroid", "nonzero"),
  prior = fit$prior,
  threshold.scale = fit$threshold.scale
)
```
#### Arguments

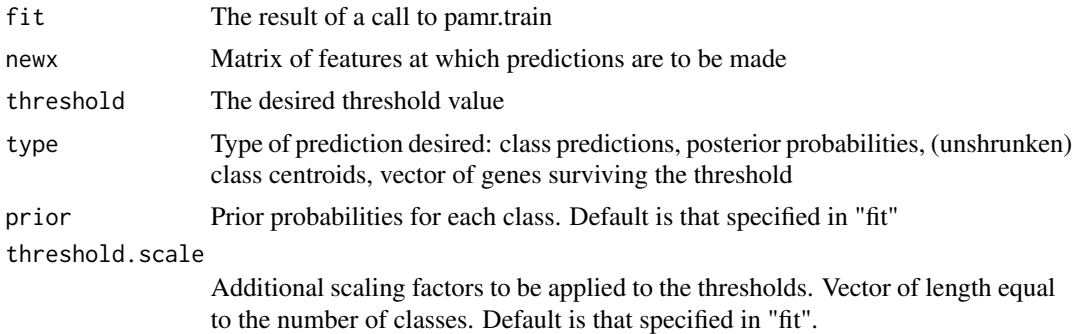

## Details

pamr.predict Give a cross-tabulation of true versus predicted classes for the fit returned by pamr.train or pamr.cv, at the specified threshold

## Author(s)

Trevor Hastie, Robert Tibshirani, Balasubramanian Narasimhan, and Gilbert Chu

#### Examples

```
suppressWarnings(RNGversion("3.5.0"))
set.seed(120)
x <- matrix(rnorm(1000*20),ncol=20)
y <- sample(c(1:4),size=20,replace=TRUE)
mydata <- list(x=x,y=y)
mytrain <- pamr.train(mydata)
mycv <- pamr.cv(mytrain,mydata)
pamr.predict(mytrain, mydata$x , threshold=1)
```
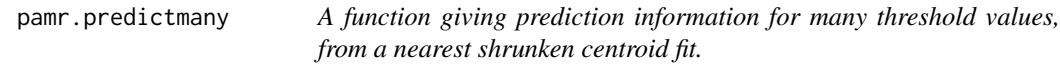

## Description

A function giving prediction information for many threshold values, from a nearest shrunken centroid fit

## Usage

```
pamr.predictmany(
  fit,
  newx,
  threshold = fit$threshold,
  prior = fit$prior,
  threshold.scale = fit$threshold.scale,
  ...
\mathcal{L}
```
## Arguments

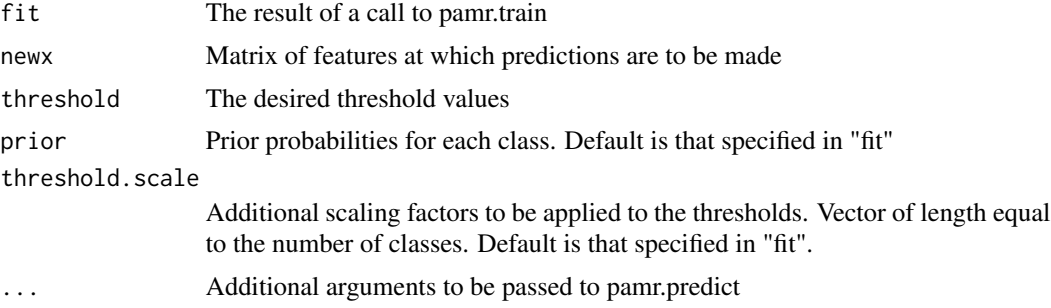

<span id="page-21-0"></span>

## <span id="page-22-0"></span>pamr.surv.to.class2 23

## Author(s)

Trevor Hastie, Robert Tibshirani, Balasubramanian Narasimhan, and Gilbert Chu

#### Examples

```
suppressWarnings(RNGversion("3.5.0"))
set.seed(120)
x <- matrix(rnorm(1000*20),ncol=20)
y <- sample(c(1:4),size=20,replace=TRUE)
mydata <- list(x=x,y=y)
mytrain <- pamr.train(mydata)
pamr.predictmany(mytrain, mydata$x)
```
pamr.surv.to.class2 *A function to assign observations to categories, based on their survival times.*

## Description

A function to assign observations to categories, based on their survival times.

#### Usage

```
pamr.surv.to.class2(
 y,
  icens,
 cutoffs = NULL,
 n.class = NULL,
 class.names = NULL,
 newy = y,
 newic = icens
)
```
## Arguments

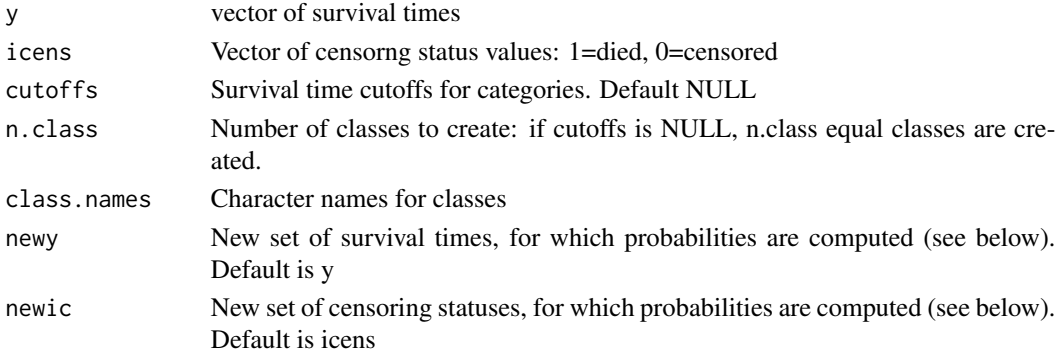

#### Details

pamr.pamr.surv.to.class2 splits observations into categories based on their survival times and the Kaplan-Meier estimates. For example if n.class=2, it makes two categories, one below the median survival, the other above. For each observation (newy, ic), it then computes the probability of that observation falling in each category. For an uncensored observation that probability is just 1 or 0 depending on when the death occurred. For a censored observation, the probabilities are based on the Kaplan Meier and are typically between 0 and 1.

## Value

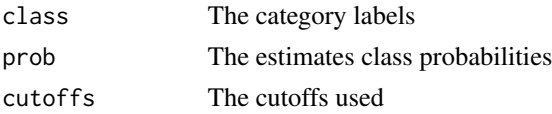

## Author(s)

Trevor Hastie, Robert Tibshirani, Balasubramanian Narasimhan, and Gilbert Chu

```
gendata<-function(n=100, p=2000){
  tim <- 3*abs(rnorm(n))
  u<-runif(n,min(tim),max(tim))
 y<-pmin(tim,u)
  ic<-1*(tim<u)
m < - median(tim)
x<-matrix(rnorm(p*n),ncol=n)
  x[1:100, tim>m] <- x[1:100, tim>m]+3
  return(list(x=x,y=y,ic=ic))
}
# generate training data; 2000 genes, 100 samples
junk<-gendata(n=100)
y<-junk$y
ic<-junk$ic
x<-junk$x
d <- list(x=x,survival.time=y, censoring.status=ic,
geneid=as.character(1:nrow(x)), genenames=paste("g",as.character(1:nrow(x)),sep=
""))
# train model
a3<- pamr.train(d, ngroup.survival=2)
# generate test data
junkk<- gendata(n=500)
dd <- list(x=junkk$x, survival.time=junkk$y, censoring.status=junkk$ic)
# compute soft labels
```

```
proby <- pamr.surv.to.class2(dd$survival.time, dd$censoring.status,
            n.class=a3$ngroup.survival)$prob
```

```
pamr.test.errors.surv.compute
```
*A function giving a table of true versus predicted values, from a nearest shrunken centroid fit from survival data.*

#### Description

A function giving a table of true versus predicted values, from a nearest shrunken centroid fit from survival data.

#### Usage

pamr.test.errors.surv.compute(proby, yhat)

#### **Arguments**

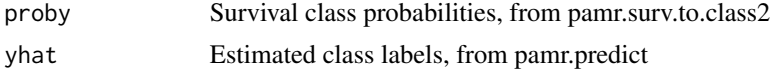

#### Details

pamr.test.errors.surv.compute computes the erros between the true 'soft" class labels proby and the estimated ones "yhat"

## Author(s)

Trevor Hastie, Robert Tibshirani, Balasubramanian Narasimhan, and Gilbert Chu

```
gendata<-function(n=100, p=2000){
  tim <- 3*abs(rnorm(n))
 u<-runif(n,min(tim),max(tim))
  y<-pmin(tim,u)
  ic<-1*(tim<u)
m <- median(tim)
x<-matrix(rnorm(p*n),ncol=n)
  x[1:100, tim>m] <- x[1:100, tim>m]+3
  return(list(x=x,y=y,ic=ic))
}
# generate training data; 2000 genes, 100 samples
```

```
junk<-gendata(n=100)
y<-junk$y
ic<-junk$ic
x<-junk$x
d <- list(x=x,survival.time=y, censoring.status=ic,
geneid=as.character(1:nrow(x)), genenames=paste("g",as.character(1:nrow(x)),sep=
""))
# train model
a3<- pamr.train(d, ngroup.survival=2)
# generate test data
junkk<- gendata(n=500)
dd <- list(x=junkk$x, survival.time=junkk$y, censoring.status=junkk$ic)
# compute soft labels
proby <- pamr.surv.to.class2(dd$survival.time, dd$censoring.status,
             n.class=a3$ngroup.survival)$prob
# make class predictions for test data
yhat <- pamr.predict(a3,dd$x, threshold=1.0)
# compute test errors
pamr.test.errors.surv.compute(proby, yhat)
```
pamr.train *A function to train a nearest shrunken centroid classifier*

#### Description

A function that computes a nearest shrunken centroid for gene expression (microarray) data

## Usage

```
pamr.train(
  data,
  gene.subset = NULL,
  sample.subset = NULL,
  threshold = NULL,
  n.threshold = 30,
  scale.sd = TRUE,threshold.scale = NULL,
  se.scale = NULL,
  offset.percent = 50,
```
<span id="page-25-0"></span>

## pamr.train 27

```
hetero = NULL,
 prior = NULL,
 remove.zeros = TRUE,
 sign.contrast = "both",
 ngroup.survival = 2
\mathcal{L}
```
## Arguments

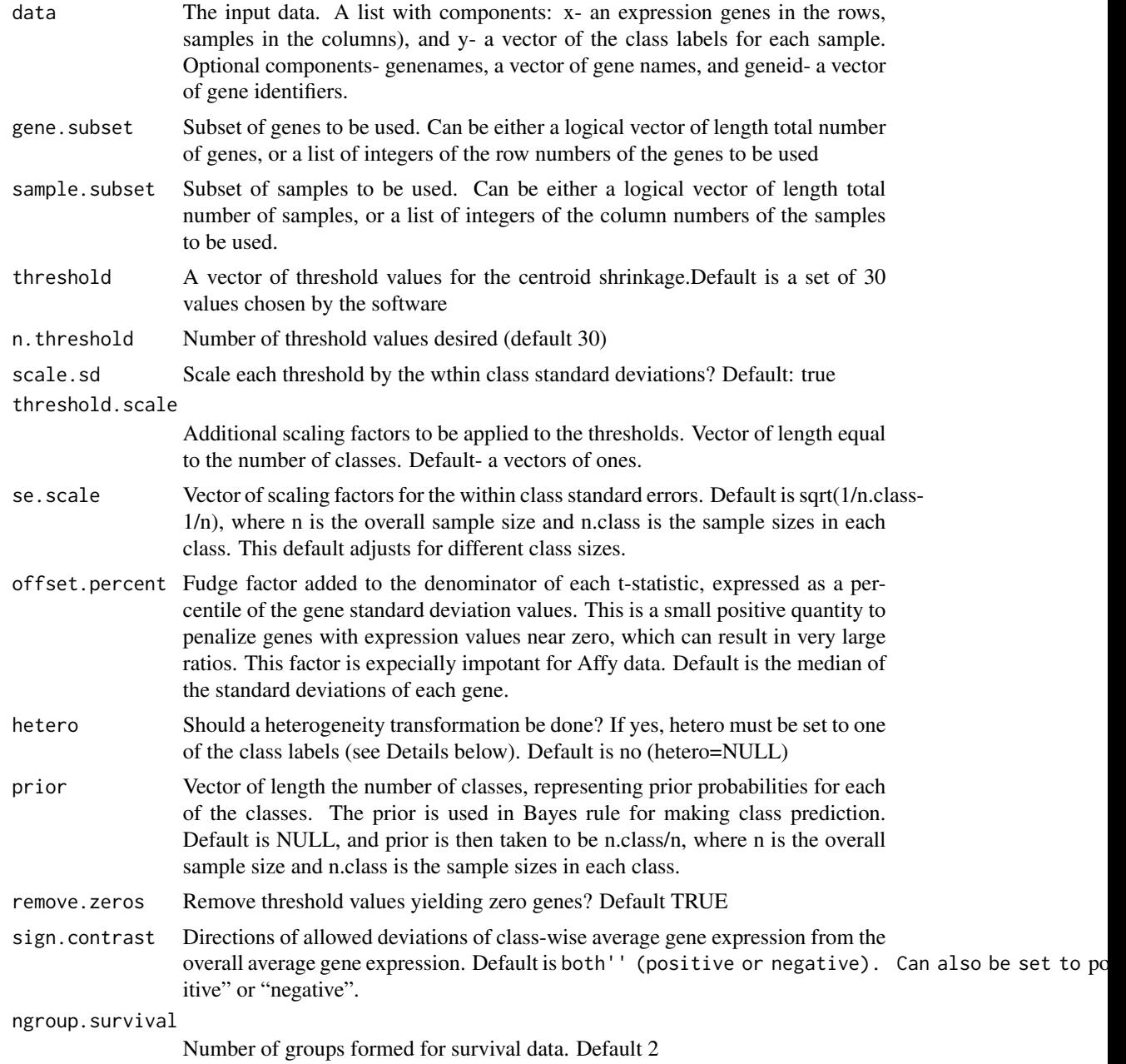

#### Details

pamr.train fits a nearest shrunken centroid classifier to gene expression data. Details may be found in the PNAS paper referenced below. One feature not described there is "heterogeneity analysis". Suppose there are two classes labelled "A" and "B". CLass "A" is considered a normal class, and "B" an abnormal class. Setting hetero="A" transforms expression values  $x[i, j]$  to  $|x[i, j]$  –  $mean(x[i, j])$  where the mean is taken only over samples in class "A". The transformed feature values are then used in Pam. This is useful when the abnormal class "B" is heterogeneous, i.e. a given gene might have higher expresion than normal for some class "B" samples, and lower for others. With more than 2 classes, each class is centered on the class specified by hetero.

## Value

A list with components

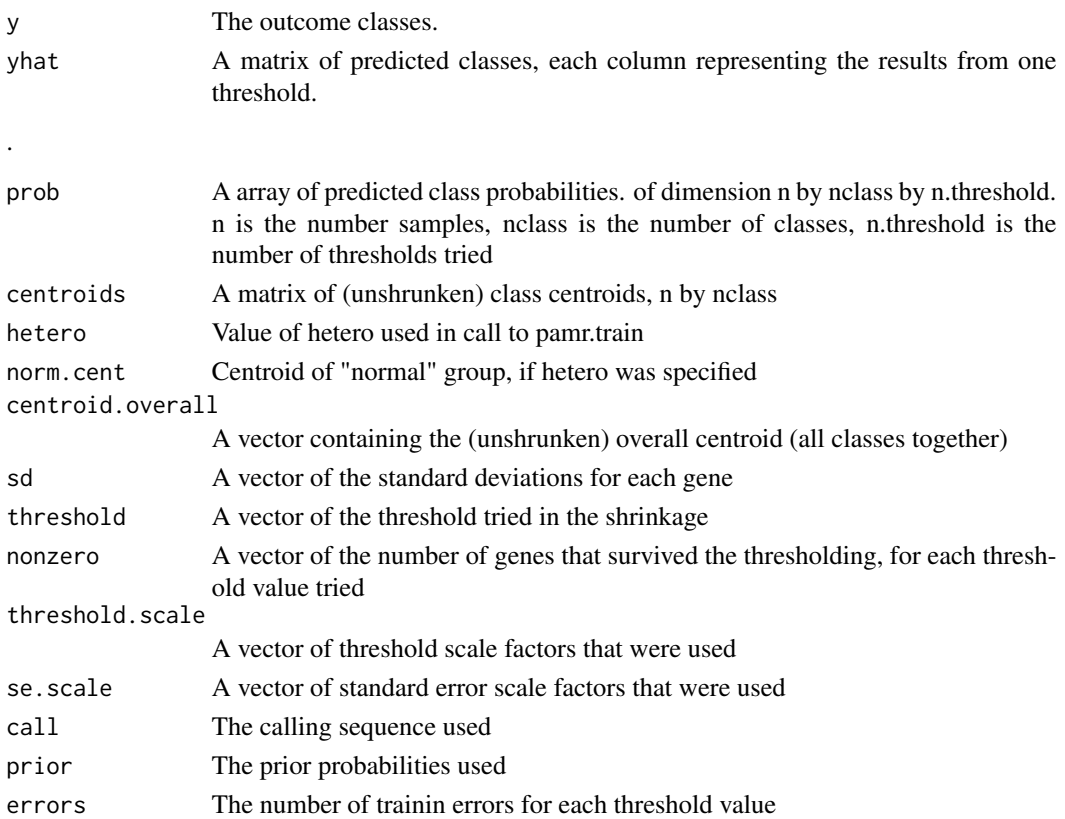

#### Author(s)

Trevor Hastie,Robert Tibshirani, Balasubramanian Narasimhan, and Gilbert Chu

## References

Robert Tibshirani, Trevor Hastie, Balasubramanian Narasimhan, and Gilbert Chu Diagnosis of multiple cancer types by shrunken centroids of gene expression PNAS 99: 6567-6572. Available at www.pnas.org

## pamr.train 29

## Examples

```
#generate some data
suppressWarnings(RNGversion("3.5.0"))
set.seed(120)
x <- matrix(rnorm(1000*20),ncol=20)
y <- sample(c(1:4),size=20,replace=TRUE)
mydata <- list(x=x,y=factor(y))
```
#train classifier results<- pamr.train(mydata)

```
# train classifier on all data except class 4
results2 <- pamr.train(mydata,sample.subset=(mydata$y!=4))
```

```
# train classifier on only the first 500 genes
results3 <- pamr.train(mydata,gene.subset=1:500)
```
# <span id="page-29-0"></span>Index

∗ datasets khan, [2](#page-1-0) khan, [2](#page-1-0) pamr.adaptthresh, [2](#page-1-0) pamr.batchadjust, [3](#page-2-0) pamr.confusion, [4](#page-3-0) pamr.confusion.survival, [5](#page-4-0) pamr.cv, [6](#page-5-0) pamr.decorrelate, [7](#page-6-0) pamr.fdr, [9](#page-8-0) pamr.geneplot, [10](#page-9-0) pamr.indeterminate, [11](#page-10-0) pamr.listgenes, [12](#page-11-0) pamr.makeclasses, [13](#page-12-0) pamr.menu, [14](#page-13-0) pamr.plotcen, [15](#page-14-0) pamr.plotcv, [16](#page-15-0) pamr.plotcvprob, [17](#page-16-0) pamr.plotfdr, [18](#page-17-0) pamr.plotstrata, [19](#page-18-0) pamr.plotsurvival, [20](#page-19-0) pamr.predict, [21](#page-20-0) pamr.predictmany, [22](#page-21-0) pamr.surv.to.class2, [23](#page-22-0) pamr.test.errors.surv.compute, [25](#page-24-0) pamr.train, [26](#page-25-0)